# Package 'segRDA'

October 14, 2022

<span id="page-0-0"></span>Version 1.0.2

Date 2019-07-06

Title Modeling Non-Continuous Linear Responses of Ecological Data

Author Danilo C Vieira <vieiradc@yahoo.com.br>, Gustavo Fonseca <gfonseca.unifesp@gmail.com>, and Fabio Cop Ferreira <fabiocferreira.unifesp@gmail.com>, with contributions from Marco Colossi Brustolin.

Maintainer Danilo C Vieira <vieiradc@yahoo.com.br>

Description Tools for modeling non-continuous linear responses of ecological communities to environmental data. The package is straightforward through three steps: (1) data ordering (function OrdData()), (2) split-moving-window analysis (function SMW()) and (3) piecewise redundancy analysis (function pwRDA()). Relevant references include Cor-nelius and Reynolds (1991) [<doi:10.2307/1941559>](https://doi.org/10.2307/1941559) and Legendre and Legendre (2012, ISBN: 9780444538697).

**Depends** R ( $>= 2.15$ ), vegan ( $>= 2.4$ )

Encoding UTF-8

LazyData true

RoxygenNote 6.1.1

Suggests knitr, rmarkdown, testthat

VignetteBuilder knitr

URL <https://github.com/DaniloCVieira/segRDA>

BugReports <https://github.com/DaniloCVieira/segRDA/issues>

License MIT + file LICENSE

NeedsCompilation no

Repository CRAN

Date/Publication 2019-07-31 07:30:02 UTC

# <span id="page-1-0"></span>R topics documented:

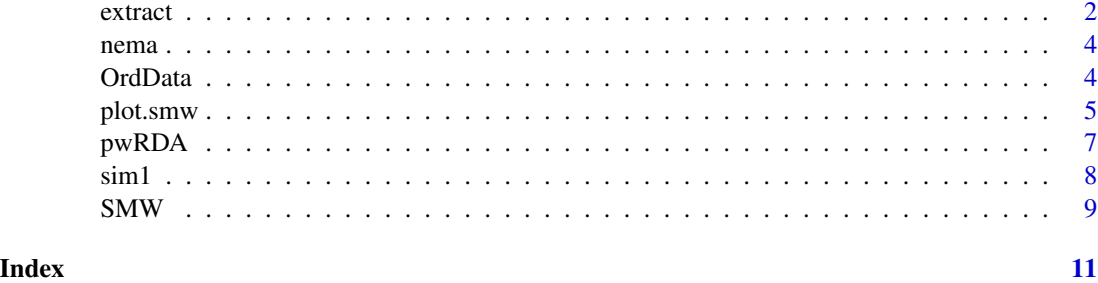

<span id="page-1-1"></span>extract *Extract results and breakpoints from a* smw *object*

# Description

Functions to extract results and breakpoints from a smw object

# Usage

```
## S3 method for class 'smw'
extract(smw, w = NULL, index = "dp", sig = "z",
 z = 1.85, BPs = "max", seq.sig = 3)
## S3 method for class 'dp'
bp(dp)
```
# Arguments

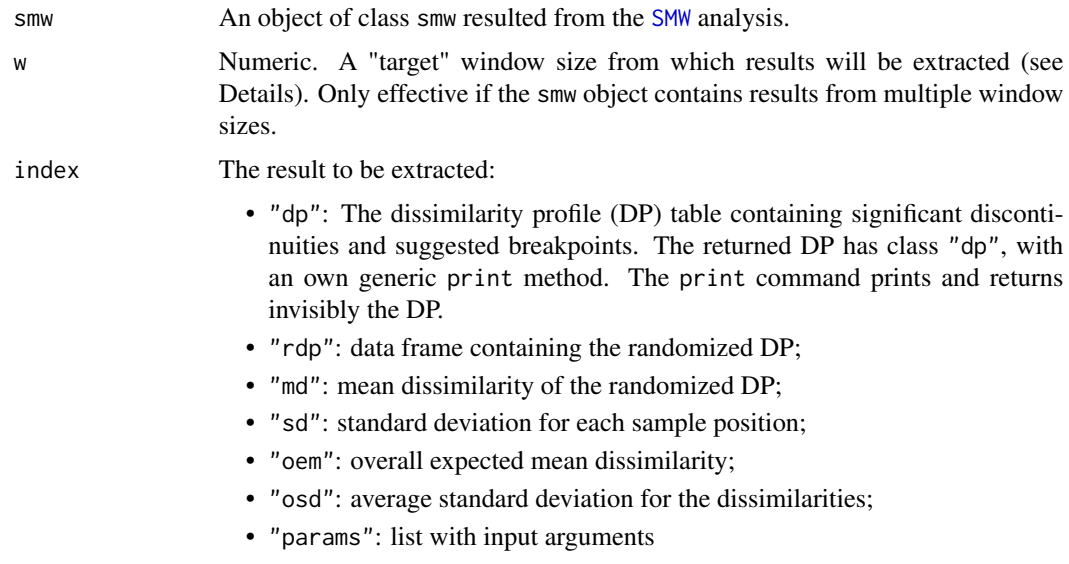

#### <span id="page-2-0"></span>extract 3

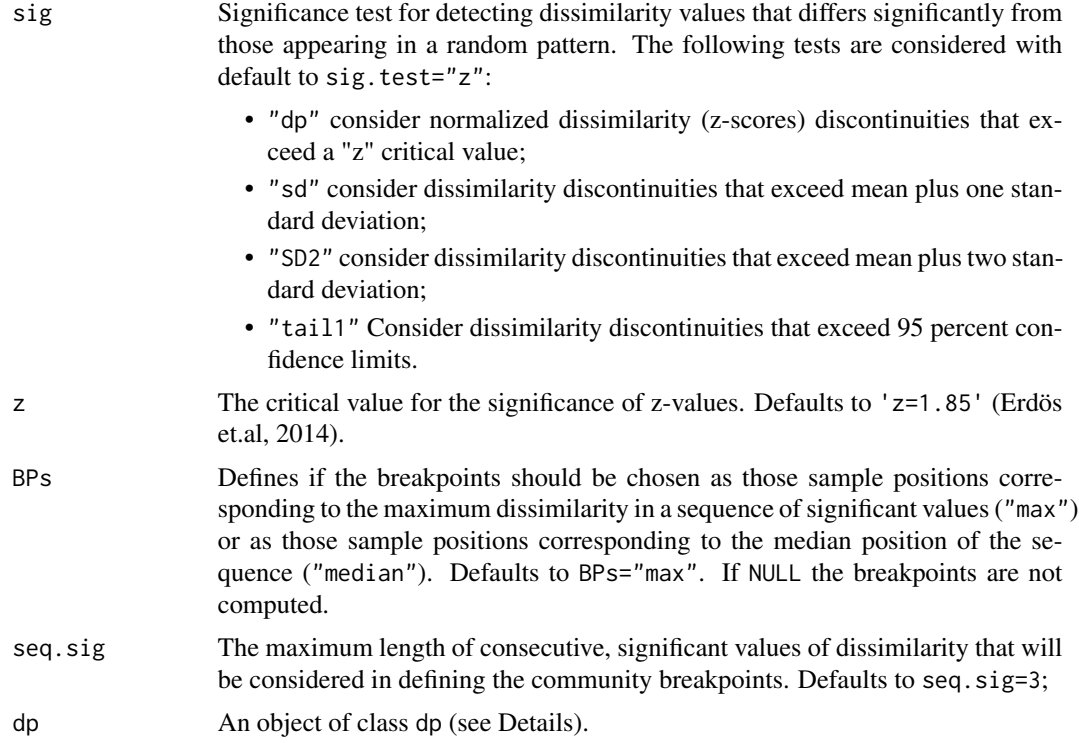

# Details

If the smw object contains results from multiple window sizes, the DP table will be based on the average Z-score over the set of analysed window sizes. Available methods for class "dp" are print, bp and plot.

The argument w is optional. If the smw object is length 1, w is ignored. If length(smw)>1 and w is NULL, the function will extract the dissimilarity profile averaged over the set of window sizes.

# Value

- "extract" returns a result called by the argument index (see Details);
- "bp" returns the locations of the breakpoints.

# See Also

# [plot.smw](#page-4-1).

# Examples

```
data(sim1)
sim1o<-OrdData(sim1$envi,sim1$comm)
```

```
ws50<-SMW(yo=sim1o$yo,ws=50)
ws50_dp<-extract(ws50)
```
<span id="page-3-0"></span>head(ws50\_dp)

nema *Nematodes data from Araca Bay, Sao Sebastiao, Brazil.*

#### Description

A total of 37 sites arranged in an irregular grid were surveyed during four sampling campaigns at the Araçá Bay, southeastern Brazil. A total of 141 samples were collected for analyzing changes in nematodes assemblages along the environmental gradient of the bay.

#### Usage

data(nema)

#### Format

nema is a list with the following components:

envi a matrix with 141 sites and 9 environmental variables: chlorophyll a (mg.m-2), bathymetry (meters), percentage of total organic carbon, percentage of coarse sands (as the sum of pebbles, very coarse, coarse, and medium grains), percentage of fine sand, percentage of very fine sand, mean grain size, and sorting coefficient.

comm matrix with 141 sites of 194 nematodes species

#### References

- Checon, H. H., D. C. Vieira, G. N. Corte, E. C. P. M. Sousa, G. Fonseca, and A. C. Z. Amaral. 2018. Defining soft bottom habitats and potential indicator species as tools for monitoring coastal systems: A case study in a subtropical bay. Ocean & Coastal Management.
- Corte, G. N., H. H. Checon, G. Fonseca, D. C. Vieira, F. Gallucci, M. Di Domenico, and A. C. Z. Amaral. 2017. Cross-taxon congruence in benthic communities: Searching for surrogates in marine sediments. Ecological Indicators 78:173–182.

OrdData *Data ordering*

#### **Description**

Ordinates both community and explanatory matrices based on the first RDA score.

# Usage

OrdData(x, y, axis = 1, method =  $NA$ , ...)

#### <span id="page-4-0"></span>plot.smw 5

#### **Arguments**

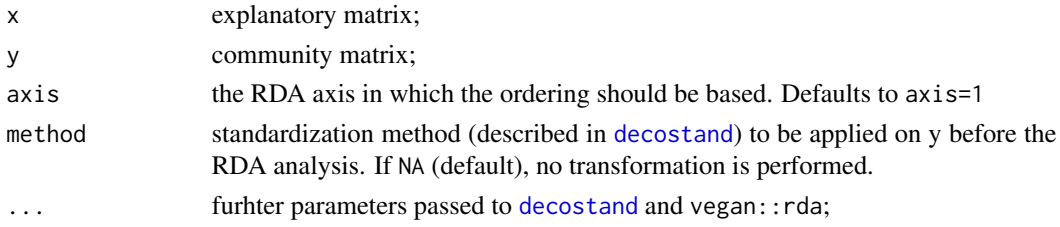

#### Value

An object of class "ord", which is a list consisting of:

- 1. xo: the ordered explanatory matrix
- 2. yo: the ordered community matrix (non-transformed)
- 3. x: the original explanatory matrix
- 4. y: the original community matrix

# Author(s)

Danilo Candido Vieira

#### Examples

```
data(sim1)
sim1.o<-OrdData(x=sim1$envi, y=sim1$comm)
sim1.o<-OrdData(x=sim1$envi, y=sim1$comm, method="hellinger")
```
<span id="page-4-1"></span>

plot.smw *Plot the dissimilarity profiles*

# Description

Plot results from smw and dp objects. The command is a shortcut for extracting and plotting [SMW](#page-8-1) resuts. Auxiliary arguments from [extract](#page-1-1) (i.e. sig, z, BPs and seq.sig) can be passed to plot.smw. The auxilary method bgDP is available for the returned dp object when the argument bg is not NULL (see Details).

#### Usage

```
## S3 method for class 'smw'
plot(x, w = NULL, sig = "z", z = 1.85, BPs = "max",seq.sig = 3, w.effect = F, values = c("zscore", "diss"),
  pchs = c(16, 16, 17), cols = c("black", "red", "blue"), bg = NULL,bg_alpha = 0.1, wcols = "rainbow", legend = TRUE, ...)
## S3 method for class 'dp'
bgDP(dp)
```
# Arguments

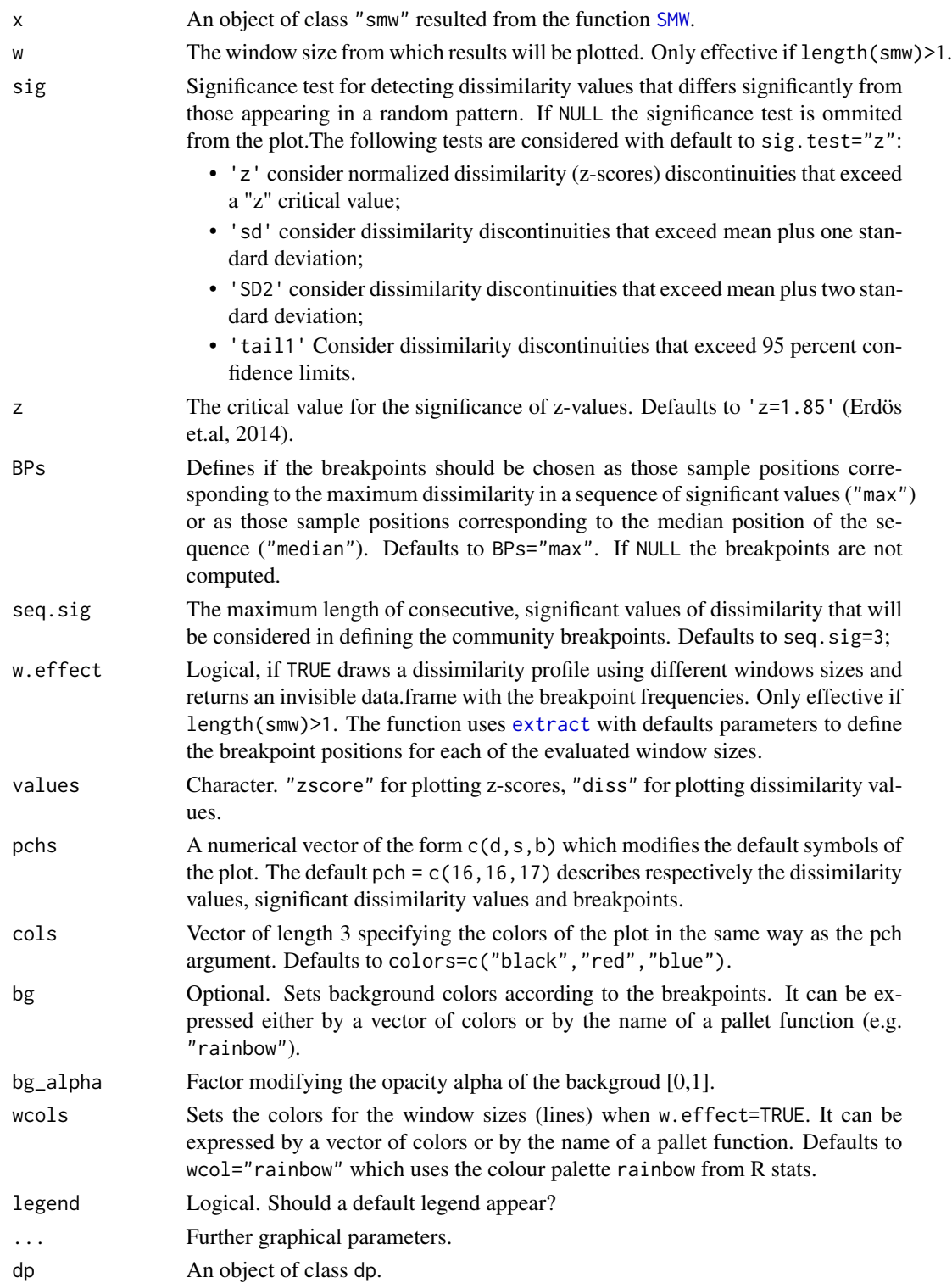

#### <span id="page-6-0"></span> $pwRDA$  7

# Details

If bg is not NULL, the attribute params\$bg is added to the returned dp. This attribute contains the sample colors used by the argument bg. The auxilary method bgDP can be used for accessing this color vector.

# Value

The function returns invisibly an object of class "dp" (see Details).

# Author(s)

Danilo Candido Vieira

# See Also

[SMW](#page-8-1), [extract](#page-1-1).

# Examples

```
data(sim1)
sim1o<-OrdData(sim1$envi,sim1$comm)
```

```
ws20<-SMW(yo=sim1o$yo,ws=20)
pool<-SMW(yo=sim1o$yo,ws=c(20,30,40))
plot(ws20)
plot(pool, w.effect=TRUE)
```
# pwRDA *Piecewise redundancy analysis (pwRDA)*

# Description

Perform a pwRDA using the specified breakpoints

#### Usage

pwRDA(x.ord, y.ord, BPs, n.rand = 99)

#### Arguments

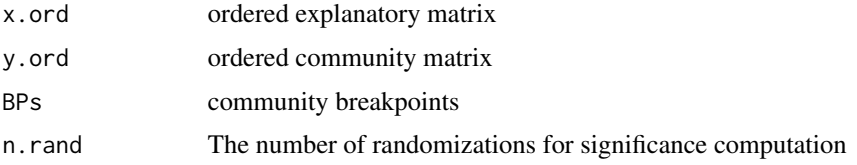

# <span id="page-7-0"></span>Value

Returns an invisible list of length 4:

- 1. ..\$summ: summary statistics of the pwRDA analysis;
- 2. ..\$rda.0: full model cca object, which is described separately in vegan::[cca.object](#page-0-0)
- 3. ..\$rda.pw: pw model cca object, which is described separately in vegan::[cca.object](#page-0-0)

# Author(s)

Danilo Candido Vieira

## Examples

```
data(sim1)
sim1o<-OrdData(sim1$envi,sim1$comm)
```

```
w50<-SMW(sim1o$yo, ws=50)
sim1.pw<-pwRDA(sim1o$xo,sim1o$yo, BPs=bp(extract(w50)))
```
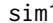

sim1 *Simulated datasets*

## Description

Simulated datasets for testing segRDA package

#### Usage

```
data(sim1)
```
data(sim2)

data(sim3)

## Format

Each data set is a list with the following components:

envi environmental matrix

comm community matrix

#### <span id="page-8-1"></span><span id="page-8-0"></span>Description

Function SMW performs split moving window analysis (SMW) with randomizations tests. It may compute dissimilarities for a single window size or for several windows sizes.

#### Usage

SMW(yo, ws, dist = "bray", rand =  $c("shift", "plot"), n.random = 99)$ 

# Arguments

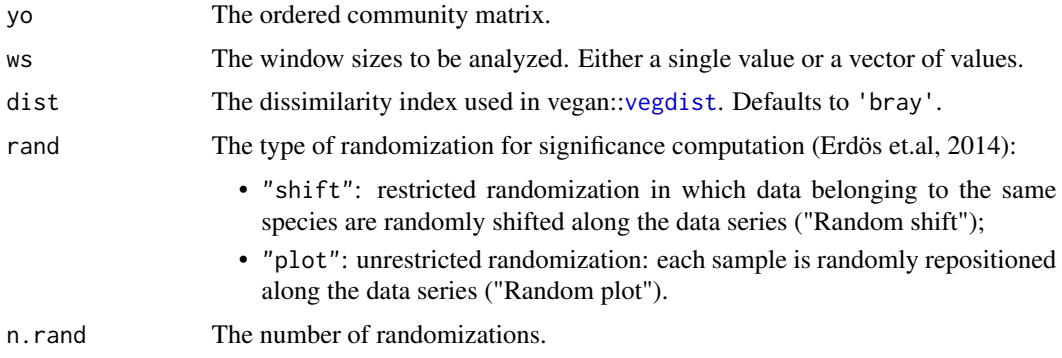

# Value

A two-level list object (class smw) describing the SMW results for each window w analyzed. The smw object is of length ws, and each of the w slots is a list of SMW results:

- ..\$dp: The raw dissimilarity profile (DP). The DP is a data frame giving the positions, labels, values of dissimilarity and z-scores for each sample;
- ..\$rdp: data frame containing the randomized DP;
- ..\$md: mean dissimilarity of the randomized DP;
- ..\$sd: standard deviation for each sample position;
- ..\$oem: overall expected mean dissimilarity;
- ..\$osd: average standard deviation for the dissimilarities;
- ..\$params: list with input arguments

Available methods for class "smw" are print, extract and plot.

#### Author(s)

Danilo Candido Vieira

# <span id="page-9-0"></span>References

- Erdos, L., Z. Bátori, C. S. Tölgyesi, and L. Körmöczi. 2014. The moving split window (MSW) analysis in vegetation science - An overview. Applied Ecology and Environmental Research 12:787–805.
- Cornelius, J. M., and J. F. Reynolds. 1991. On Determining the Statistical Significance of Discontinuities with Ordered Ecological Data. Ecology 72:2057–2070.

# See Also

[plot.smw](#page-4-1), [extract](#page-1-1).

# Examples

data(sim1) sim1o<-OrdData(sim1\$envi,sim1\$comm)

```
ws20<-SMW(yo=sim1o$yo,ws=20)
pool<-SMW(yo=sim1o$yo,ws=c(20,30,40))
```
# <span id="page-10-0"></span>Index

∗ datasets sim1, [8](#page-7-0) bgDP *(*plot.smw*)*, [5](#page-4-0) bp *(*extract*)*, [2](#page-1-0) cca.object, *[8](#page-7-0)* decostand, *[5](#page-4-0)* extract, [2,](#page-1-0) *[5](#page-4-0)[–7](#page-6-0)*, *[10](#page-9-0)* nema, [4](#page-3-0) OrdData, [4](#page-3-0) plot.smw, *[3](#page-2-0)*, [5,](#page-4-0) *[10](#page-9-0)* print.dp *(*extract*)*, [2](#page-1-0) print.smw *(*extract*)*, [2](#page-1-0) pwRDA, [7](#page-6-0) sim1, [8](#page-7-0) sim2 *(*sim1*)*, [8](#page-7-0) sim3 *(*sim1*)*, [8](#page-7-0) SMW, *[2](#page-1-0)*, *[5](#page-4-0)[–7](#page-6-0)*, [9](#page-8-0) vegdist, *[9](#page-8-0)*